# Computer-Supported Program Verification with PVS

Wolfgang Schreiner Wolfgang.Schreiner@risc.uni-linz.ac.at

Research Institute for Symbolic Computation (RISC) Johannes Kepler University, Linz, Austria http://www.risc.uni-linz.ac.at

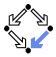

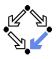

1. An Overview of PVS

2. Specifying Arrays

3. Verifying the Linear Search Algorithm

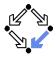

Integrated environment for developing and analyzing formal specs.

- SRI (Software Research Institute) International, Menlo Park, CA.
- Developed since 1993, current version 3.2 (November 2004).
- Core system is implemented in Common Lisp.
- Emacs-based frontend with Tcl/Tk-based GUI extensions.
- Not open source, but Linux/Intel executables are freely available.
- http://pvs.csl.sri.com
- PVS specification language.
  - Based on classical, typed higher-order logic.
  - Used to specify libraries of theories.
- PVS theorem prover.
  - Collection of basic inference rules and high-level proof strategies.
  - Applied interactively within a sequent calculus framework.
  - Proofs yield proof scripts for manipulating and replaying proofs.

#### Applied e.g. in the design of flight control software and real-time systems.

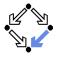

PVS combines aspects of interactive "proof assistants" with aspects of automatic "theorem provers".

- Human control of the higher levels of proof development.
  - Provides a fairly intuitive interactive user interface.
    - In contrast to provers with a command-line interface only.
  - Supports an expressive specification language with a rich logic.
    - In contrast to provers supporting e.g. only first-order predicate logic.
- Automation of the the lower levels of proof elaboration.
  - Includes various decision procedures.
    - Propositional logic, theory of equality with uninterpreted function symbols, quantifier-free linear integer arithmetic with equalities and inequalities, arrays and functions with updates, model checking.
  - Supports various proof strategies and allows to define own strategies.
    - Induction over various domains, term rewriting, heuristics for proving quantified formulas, etc.

#### PVS is a proof assistant to some, a theorem prover to others.

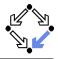

For a first overview, see the "PVS System Guide".

- Develop a theory.
  - Declarations/definitions of types, constants, functions/predicates.
  - Specifies axioms (assumed) and other formulas (to be proved).
  - Theory may import from and export to other theories.
- Parse and type-check the theory.
  - Creates type-checking conditions (TCCs).
  - Need to be proved (now or later).
  - Proofs of other formulas assume truth of these TCCs.
- Prove the formulas in the theory.
  - Human-guided development of the proof.
  - Proof steps are recorded in a proof script for later use.
    - Continuing or replaying or copying proofs.
- Generate documentation.
  - Theories and proofs in PostScript, LATEX or HTML.

#### Sophisticated status and change management for large-scale verification.

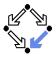

PVS uses the Emacs editor as its frontend.

Starting PVS.

pvs [filename.pvs] &

- Each PVS session operates in a context ( $\approx$  directory).
- Files can be created in the context or imported from another context.

Finding a PVS file or creating a new one.

- C-key: Ctrl + key, M-key: Alt + key (Meta = Alt).
  - C-x C-f Find an existing PVS file.
  - M-x nf Create a new PVS file.
  - M-x imf Import an existing PVS file from another context.

File editing as in Emacs (C-h m for help on the PVS mode); most commands can be also invoked from the menu bar.

#### **PVS Startup**

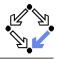

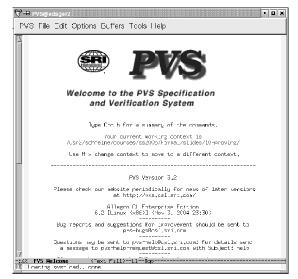

Wolfgang Schreiner

http://www.risc.uni-linz.ac.at

### **PVS** Menu Bar

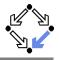

| ଫି-୴ PvS@edsger2<br> PVS File Edit Options Buffers T                                                                            | cols Lielp                                 |  |  |
|----------------------------------------------------------------------------------------------------|--------------------------------------------|--|--|
| Getting Help                                                                                                    | N                                          |  |  |
| Editing PV3 Files                                                                                                    |                                            |  |  |
| Parsing and Typechecking                                                                                                    |                                            |  |  |
| Prover Invocation                                                                                                    |                                            |  |  |
|                                                                                                    |                                            |  |  |
| Proof Editing<br>Proof information                                                                                              |                                            |  |  |
|                                                                                                    | /S Specification                           |  |  |
| Adding and Modifying Declarations                                                                                               | > ion System                               |  |  |
| Prettyprint                                                                                                    | >                                          |  |  |
| Viewing CCs                                                                                                    | > unmary of the commands.                  |  |  |
| Files and Theories                                                                                                    | <pre>&gt; working context is </pre>        |  |  |
| Printing                                                                                                    | > 2005/tormal/slides/10-proving/           |  |  |
| Display Commands                                                                                                    | > pove to a different context,             |  |  |
| Contex:                                                                                                    | >                                          |  |  |
| Browsing                                                                                                    | > ersior 3.2                               |  |  |
| Status                                                                                                    | > odically for news of later versions      |  |  |
| Environment                                                                                                    | >vs.csl.sri.com/                           |  |  |
| report-pvs-bug                                                                                                    | hterprise Edition<br>1 (Nov 3, 2004 23:30) |  |  |
| Exiting                                                                                                    | For proceedent should be sent to           |  |  |
| pvs=bugs8cs1,sri,crm                                                                                                    |                                            |  |  |
| Questions may be sent to postmelo@usi.sri.com; for details send<br>a message to postmelp-mequestWssl.sri.com with Subject; melo |                                            |  |  |
|                                                                                                    |                                            |  |  |
| -: <u>4% PV5 Helcone (Text Fill)L</u><br>N Loading pysticad., cone                                                              | .1lop                                      |  |  |

Wolfgang Schreiner

http://www.risc.uni-linz.ac.at

### A PVS Theory

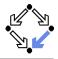

```
% Tutorial example from PVS System Guide
sum: THEORY
 BEGIN
    % function/predicate parameter or formula variable
    n: VAR nat
    % recursive function definitions need a termination "measure"
    sum(n): RECURSIVE nat =
      (IF n = 0 THEN 0 ELSE n + sum(n-1) ENDIF)
      MEASURE (LAMBDA n: n)
    % A formula (all the same: THEOREM, LEMMA, PROPOSITION, ...)
    closed form: THEOREM
      sum(n) = n * (n+1)/2
```

END sum

#### See the "PVS Language Reference".

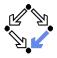

#### Basic commands:

| M-x pa   | Parse (syntax-check) the PVS file.     |
|----------|----------------------------------------|
| M-x tc   | Type-check PVS file and generate TCCs. |
| M-x tcp  | Type-check PVS file and prove TCCs.    |
| M-x tccs | View status of TCCs.                   |

#### Generated TCCs:

```
% Subtype TCC generated (at line 8, column 36) for n - 1
% expected type nat
% proved - complete
sum_TCC1: OBLIGATION FORALL (n: nat): NOT n = 0 IMPLIES n - 1 >= 0;
```

% Termination TCC generated (at line 8, column 32) for sum(n - 1)
% proved - complete
sum\_TCC2: OBLIGATION FORALL (n: nat): NOT n = 0 IMPLIES n - 1 < n;</pre>

#### Proving the TCCs often proceeds fully automatically.

### **Proving a Formula**

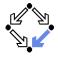

| <ul> <li>For each formula F, PVS maintains a proof tree.</li> <li>Each node of the tree denotes a proof goal.</li> <li>Logical sequent: A<sub>1</sub>, A<sub>2</sub>,⊢ B<sub>1</sub>, B<sub>2</sub>,</li> </ul>                       | {-1}<br>[-2] | $egin{array}{c} A_1 \ A_2 \ dots \end{array}$ |  |
|----------------------------------------------------------------------------------------------------|--------------|-----------------------------------------------|--|
| Interpretation: $(A_1 \land A_2 \land \ldots) \Rightarrow (B_1 \lor B_2 \lor \ldots)$                                                                                                    | {1}          | B <sub>1</sub>                                |  |
| Initially the tree consists of the root node ⊢ F only.                                                                                                    | [2]          | $B_2$                                         |  |
| <ul> <li>The overall task is to expand the tree to completion.</li> <li>Every leaf goal shall denote an obviously true formula.</li> </ul>                                                                                            |              | :                                             |  |
| Either the consequent B <sub>1</sub> , B <sub>2</sub> , of the goal is true,<br>Consequent is empty or some B <sub>i</sub> is true.                                                                                                   |              |                                               |  |
| <ul> <li>Or the antecedent A<sub>1</sub>, A<sub>2</sub>, of the goal is false.</li> <li>Some A<sub>i</sub> is false.</li> </ul>                                                                                                    |              |                                               |  |
| In each proof step, a proof rule is applied to a non-true leaf goal.                                                                                                    |              |                                               |  |
| <ul> <li>Either the goal is recognized as true and thus the branch is completed,</li> <li>Or the goal becomes the parent of a number of children (subgoals).</li> <li>The conjunction of subgoals implies the parent goal.</li> </ul> |              |                                               |  |

http://www.risc.uni-linz.ac.at

### **Proving a Formula**

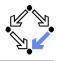

#### Running a Proof:

M-x pr

- M-x xpr
- M-x redo-proof
- M-x show-proof
- M-x x-show-proof

M-x display-proofs-formula

Start proof of formula Start proof with graphics Rerun previous proof Show proof in text view Show proof in graphics view Show all proofs of formula

Prover commands: Rule? command

| М-р        | Toggle back in command history ("previous") |
|------------|---------------------------------------------|
| M-n        | Toggle forward in command history ("next")  |
| C-c C-c    | Interrupt current proof step                |
| (postpone) | Switch to next open goal                    |
| q          | Quit current proof attempt                  |

While in proof mode, still files can be edited.

### **Proof in Graphics View**

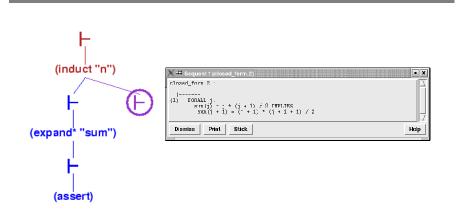

The circled  $\vdash$  symbol denotes the current proof situation; by clicking on any  $\vdash$  symbol, the corresponding proof situation is displayed.

### **Proof in Graphics View**

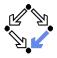

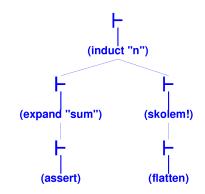

Visual representation of a proof script.

### **Proof in Text View**

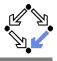

```
closed_form :
   _____
{1} FORALL (n: nat): sum(n) = n * (n + 1) / 2
Rerunning step: (induct "n")
Inducting on n on formula 1,
this yields 2 subgoals:
closed form.1 :
  |-----
\{1\} sum(0) = 0 * (0 + 1) / 2
Rerunning step: (expand* "sum")
Expanding the definition(s) of (sum),
this simplifies to:
closed_form.1 :
  |-----
\{1\} \quad 0 = 0 / 2
Rerunning step: (assert)
Simplifying, rewriting, and recording with decision procedures,
```

This completes the proof of closed\_form.1. Wolfgang Schreiner http://www.risc.uni-linz.ac.at

### **Proof in Text View**

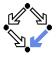

```
closed form.2 :
  |-----
{1} FORALL j:
        sum(j) = j * (j + 1) / 2 IMPLIES
        sum(j + 1) = (j + 1) * (j + 1 + 1) / 2
Rerunning step: (skolem!)
Skolemizing,
this simplifies to:
closed form.2 :
  |-----
{1} sum(j!1) = j!1 * (j!1 + 1) / 2 IMPLIES
       sum(j!1 + 1) = (j!1 + 1) * (j!1 + 1 + 1) / 2
Rerunning step: (flatten)
Applying disjunctive simplification to flatten sequent,
this simplifies to:
```

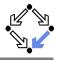

```
closed_form.2 :
\{-1\} sum(j!1) = j!1 * (j!1 + 1) / 2
  |-----
{1} sum(j!1 + 1) = (j!1 + 1) * (j!1 + 1 + 1) / 2
Rerunning step: (expand "sum" +)
Expanding the definition of sum,
this simplifies to:
closed form.2 :
[-1] sum(j!1) = j!1 * (j!1 + 1) / 2
\{1\} 1 + sum(j!1) + j!1 = (2 + j!1 + (j!1 * j!1 + 2 * j!1)) / 2
Rerunning step: (assert)
```

Simplifying, rewriting, and recording with decision procedures,

This completes the proof of closed\_form.2.

Q.E.D.

#### Automatic Version of the Proof

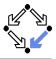

(induct-and-simplify "n")

```
closed form :
  |-----
{1} FORALL (n: nat): sum(n) = n * (n + 1) / 2
Rerunning step: (induct-and-simplify "n")
sum rewrites sum(0)
 to O
sum rewrites sum(1 + j!1)
 to 1 + sum(j!1) + j!1
By induction on n, and by repeatedly rewriting and simplifying,
Q.E.D.
Run time = 0.62 secs.
Real time = 1.56 secs.
```

### **Generating Documentation**

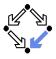

#### Basic commands:

| M-x ltt           | Create LATEX for theory     |
|-------------------|-----------------------------|
| M-x ltv           | View LATEX for theory       |
| M-x ltp           | Create LATEX for last proof |
| M-x lpv           | View LATEX for last proof   |
| M-x html-pvs-file | Create HTML for PVS file    |

sum: THEORY BEGIN

n: VAR nat

sum(n): Recursive nat = (if n = 0 then 0 else n + sum(n-1) endif) Measure ( $\lambda n: n$ )

closed\_form: THEOREM sum $(n) = n \times (n+1)/2$ 

END sum

Wolfgang Schreiner

http://www.risc.uni-linz.ac.at

### **Generating Documentation**

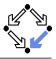

Verbose proof for closed\_form. closed\_form:

{1} 
$$\forall$$
 (n: nat): sum(n) =  $n \times (n+1)/2$ 

Inducting on *n* on formula 1,

Expanding the definition of sum,

closed\_form.2:

Simplifying, rewriting, and recording with decision procedures, This completes the proof of closed\_form.2. Q.E.D.

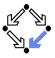

For details, see the "PVS Prover Guide".

- Powerful proving strategies.
  - Induction proofs: induct-and-simplify.
    - Combination of induct and repeated simplification.
  - Simple non-induction proofs: grind.
    - Definition expansion, arithmetic, equality, quantifier reasoning.
  - Manual quantifier proofs: skosimp\*
    - Skolemization (skolem!): "let x be arbitrary but fixed".
    - Repeated simplification, if necessary starts with skolemization again.
- Installing additional rewrite rules for simplification procedures.
  - Most general: install-rewrites
    - Install declarations as rewrite rules to be used by grind.
  - More special: auto-rewrite, auto-rewrite-theory.

#### Try the high-level proving strategies first.

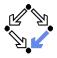

Propositional formula manipulation:

- flatten: remove from consequent implications and disjunctions, from antecedents conjunctions.
  - Example: to prove  $A \Rightarrow B$ , we assume A and prove B.
  - No branching: current goal is replaced by single new goal.
- split: split in consequent conjunctions and equivalences, in antecedent disjunctions and implications, split IF in both.
  - Branching: current goal is decomposed into multiple subgoals.
- lift-if: move IF to the top-level.
  - **Example:**  $f(\text{IF } p \text{ THEN } a \text{ ELSE } b) \sim \text{IF } p \text{ THEN } f(a) \text{ ELSE } f(b)$ .
  - Often required for further applications of flatten and split.
- case: split proof into multiple cases.
  - **Example:** to prove A, we prove  $B \Rightarrow A$  and  $\neg B \Rightarrow A$ .
  - **Creative step:** human introduces new assumption *B*.

#### Typical performed in the middle of a proof.

### **PVS** Prover Commands

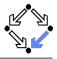

Definition expansion.

- expand: expand definition of some function or predicate.
  - Creative step: human tells to "look into definition".

#### Quantifier manipulation.

- inst: instantiate universal formula in antecedent or existential formula in consequent.
  - **Example:** We know  $\forall x : A$ . Thus we know A[t/x].
  - inst-cp leaves original formula in goal for further instantiations.
  - **Creative step:** human introduces instantiation term *t*.
- Introduction of new knowledge.
  - lemma: add to antecedent (an instance of) a formula.
    - Formula declared in some theory is separately proved.
    - Creative step: human tells which lemma to apply.
  - extensionality: add to antecedent extensionality axiom for a particular type.
    - Axiom describes how to prove the equality of two objects of this type.
    - Creative step: human tells to switch "object level".

Here PVS needs human control (but may also use automatic heuristics). Wolfgang Schreiner http://www.risc.uni-linz.ac.at 23/41

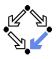

1. An Overview of PVS

#### 2. Specifying Arrays

3. Verifying the Linear Search Algorithm

#### Arrays as an Abstract Datatype

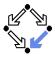

```
arrays[elem: TYPE+]: THEORY
BEGIN
arr: TYPE+
```

```
new: [nat -> arr]
length: [arr -> nat]
put: [arr, nat, elem -> arr]
get: [arr, nat -> elem]
```

```
a, b: VAR arr
n, i, j: VAR nat
e: VAR elem
```

```
length1: AXIOM
FORALL(n): length(new(n)) = n
```

```
length2: AXIOM
FORALL(a, i, e):
    0 <= i AND i < length(a) IMPLIES
    length(put(a, i, e)) =
    length(a)</pre>
```

```
get1: AXIOM
 FORALL(a, i, e):
   0 <= i AND i < length(a) IMPLIES
      get(put(a, i, e), i) = e
get2: AXIOM
 FORALL(a, i, j, e):
   0 <= i AND i < length(a) AND
   0 <= j AND j < length(a) AND
    i /= j IMPLIES
      get(put(a, i, e), j) =
      get(a, j)
equality: AXIOM
 FORALL(a, b): a = b IFF
    length(a) = length(b) AND
   FORALL(i):
      0 <= i AND i < length(a)
      IMPLIES get(a,i) = get(b,i)
```

```
END arrays
```

```
test[ elem: TYPE+ ]: THEORY
  BEGIN
    IMPORTING arrays[elem]
    a: VAR arr
    i, j: VAR nat
    e, e1, e2: VAR elem
    commutes: LEMMA
      FORALL(a, i, j, e):
         0 <= i AND i < length(a) AND
         0 <= j AND j < length(a) AND
         i /= j IMPLIES
          put(put(a, i, e1), j, e2) =
          put(put(a, j, e2), i, e1)
  END test
```

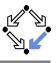

#### Proving the Property commutes

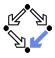

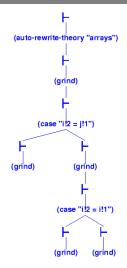

#### Only manual insertion of case distinctions necessary.

Wolfgang Schreiner

http://www.risc.uni-linz.ac.at

#### Arrays as Functions

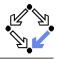

```
arrays[elem: TYPE+]: THEORY
BEGIN
  arr: TYPE = [ nat. [nat -> elem] ]
  a,b: VAR arr
  n, i, j: VAR nat
  e: VAR elem
  anyelem: elem
  anyarray: arr
  new (n): arr = 
    (n, (lambda n: anyelem))
  length(a): nat = a'1
  put(a, i, e): arr =
    IF i < a'1
      THEN (a'1, a'2 WITH [(i) := e])
      ELSE anyarray ENDIF
```

```
get(a, i): elem =
 IF i < a'1
    THEN a'2(i) ELSE anyelem ENDIF
length1: THEOREM ...
length2: THEOREM ...
get1: THEOREM ...
get2: THEOREM ...
equality: THEOREM
  FORALL(a, b): a = b IFF
    length(a) = length(b) AND
    FORALL(i):
      0 <= i AND i < length(a)
      IMPLIES get(a,i) = get(b,i)
unassigned: AXIOM
  FORALL(a, i):
    i >= a'1
    IMPLIES a'2(i) = anyelem
```

### **Proving the Properties**

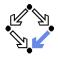

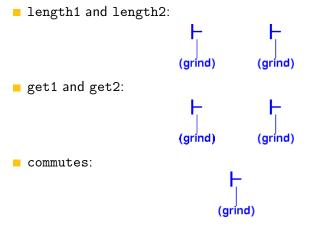

#### Completely automatic.

#### Proving the Properties: equality

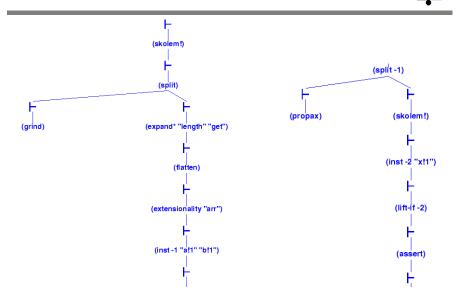

### Proving the Properties: equality

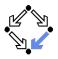

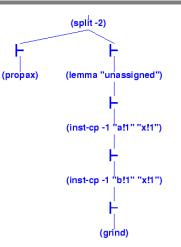

## Manual proof control for *one* direction of the proof; this direction depends on additional lemma.

Wolfgang Schreiner

http://www.risc.uni-linz.ac.at

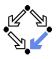

1. An Overview of PVS

2. Specifying Arrays

3. Verifying the Linear Search Algorithm

#### Linear Search

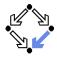

$$\{ olda = a \land oldx = x \land n = \text{length}(a) \land i = 0 \land r = -1 \}$$
while  $i < n \land r = -1$  do
if  $a[i] = x$ 
then  $r := i$ 
else  $i := i + 1$ 

$$\{ a = olda \land$$

$$((r = -1 \land \forall i : 0 \le i < \text{length}(a) \Rightarrow a[i] \neq x) \lor$$

$$(0 \le r < \text{length}(a) \land a[r] = x \land \forall i : 0 \le i < r : a[i] \neq x) ) \}$$

By application of the rules of the Hoare calculus, we generate the necessary verification conditions.

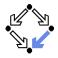

$$\begin{array}{l} \textit{Input} :\Leftrightarrow \textit{olda} = a \land \textit{oldx} = x \land n = \textit{length}(a) \land i = 0 \land r = -1 \\ \textit{Output} :\Leftrightarrow a = \textit{olda} \land \\ ((r = -1 \land \forall i : 0 \leq i < \textit{length}(a) \Rightarrow a[i] \neq x) \lor \\ (0 \leq r < \textit{length}(a) \land a[r] = x \land \forall i : 0 \leq i < r : a[i] \neq x)) \\ \textit{Invariant} :\Leftrightarrow \textit{olda} = a \land \textit{oldx} = x \land n = \textit{length}(a) \land \\ 0 \leq i \leq n \land \forall j : 0 \leq j < i \Rightarrow a[j] \neq x \land \\ (r = -1 \lor (r = i \land i < n \land a[r] = x)) \end{array}$$

 $\begin{array}{l} A:\Leftrightarrow \textit{Input} \Rightarrow \textit{Invariant} \\ B_1:\Leftrightarrow \textit{Invariant} \land i < n \land r = -1 \land a[i] = x \Rightarrow \textit{Invariant}[i/r] \\ B_2:\Leftrightarrow \textit{Invariant} \land i < n \land r = -1 \land a[i] \neq x \Rightarrow \textit{Invariant}[i+1/i] \\ C:\Leftrightarrow \textit{Invariant} \land \neg(i < n \land r = -1) \Rightarrow \textit{Output} \end{array}$ 

The verification conditions A,  $B_1$ ,  $B_2$ , and C have to be proved.

### **Specifying the Verification Conditions**

```
linsearch[elem: TYPE+]: THEORY
BEGIN
  IMPORTING arrays[elem]
  a. olda: arr
  x, oldx: elem
  i, n: nat
  r: int
  j: VAR nat
  Input: bool =
    olda = a AND oldx = x AND n = length(a) AND i = 0 AND r = -1
  Output: bool =
    a = olda AND
    ((r = -1 \text{ AND})
        (FORALL(j): 0 <= j AND j < length(a) IMPLIES get(a,j) /= x)) OR
      (0 \le r \text{ AND } r \le \text{ length}(a) \text{ AND } \text{get}(a,r) = x \text{ AND}
        (FORALL(j): 0 <= j AND j < r IMPLIES get(a,j) /= x)))</pre>
```

### **Specifying the Verification Conditions**

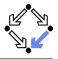

```
Invariant(a: arr, x: elem, i: nat, n: nat, r: int): bool =
    olda = a AND oldx = x AND n = length(a) AND
    0 \le i AND i \le n AND
    (FORALL (j): 0 <= j AND j < i IMPLIES get(a,j) /= x) AND
    (r = -1 \text{ OR } (r = i \text{ AND } i < n \text{ AND } get(a,r) = x))
  A: THEOREM
    Input IMPLIES Invariant(a, x, i, n, r)
  B1: THEOREM
    Invariant(a, x, i, n, r) AND i < n AND r = -1 AND get(a,i) = x
      IMPLIES Invariant(a, x, i, n, i)
  B2: THEOREM
    Invariant(a, x, i, n, r) AND i < n AND r = -1 AND get(a,i) /= x
      IMPLIES Invariant(a, x, i+1, n, r)
  C: THEOREM
    Invariant(a, x, i, n, r) AND NOT(i < n AND r = -1)</pre>
      IMPLIES Output
END linsearch
```

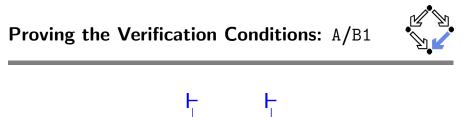

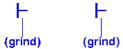

The simple ones.

### Proving the Verification Conditions: B2

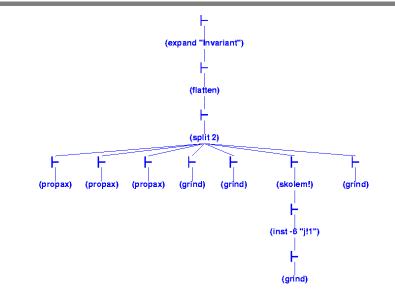

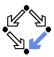

### **Proving the Verification Conditions:** C

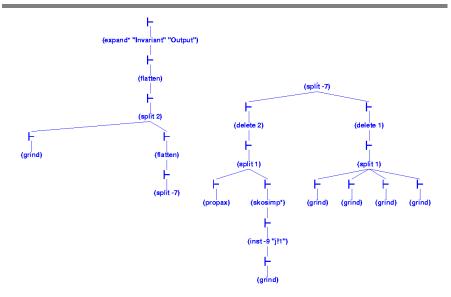

### Summary

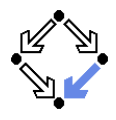

So what does this experience show us?

- Parts of a verification proof can be handled quite automatically:
  - Those that depend on skolemization, propositional simplification, expansion of definitions, rewriting, and linear arithmetic only.
  - Manual case splits may be necessary.
- More complex proofs require manual control.
  - Manual instantiation of universally quantified formulas.
  - Manual application of additional lemmas.
  - Proofs of existential formulas (not shown).

PVS can do the essentially simple but usually tedious parts of the proof; the human nevertheless has to provide the creative insight.

### **Other Proving Systems**

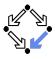

#### Coq: http://coq.inria.fr

- LogiCal project, INRIA, France.
- Formal proof management system (aka "proof assistant").
- "Calculus of inductive constructions" as logical framework.
- Decision procedures, tactics support for interactive proof development.
- Isabelle/HOL: http://isabelle.in.tum.de
  - University of Cambridge and Technical University Munich.
  - Isabelle: generic theorem proving environment (aka "proof assistant").
  - Isabelle/HOL: instance that uses higher order logic as framework.
  - Decisions procedures, tactics for interactive proof development.
- Theorema: http://www.theorema.org
  - Research Institute for Symbolic Computation (RISC), Linz.
  - Extension of computer algebra system Mathematica by support for mathematical proving.
  - Combination of generic higher order predicate logic prover with various special provers/solvers that call each other.

Wolfgang Schreiner

http://www.risc.uni-linz.ac.at